#### INPUT AND OUTPUT WIDTHS FOR FORMATS

Hexadecimal #1 (PROM) Hexadecimal #2 (ROM)

TMSI 000 Object from Assembler TMSI 000 Listed Absolute Object TMS1000 OPLA Data TMS9900 Standard Absolute Object TMS9900 Compressed Absolute Object

271 & 371 ROM/HILO of Prolotyping System TMS8080/TMS1000 Absolute Object from Loader /

FORMAT# FORMAT

BNPF

**Simulator** 

 $\overline{9}$ 

 $\overline{1}$ 

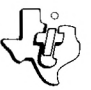

WIDTH (BITS)

 $\overline{\mathbf{8}}$ 

# **Cross Support Reference Data**

#### **FILES DEFINITIONS & DESCRIPTIONS**

TI4700 ROM 114800 ROM

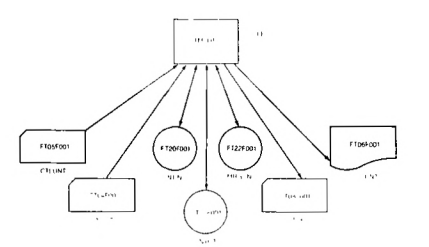

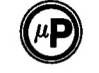

Microprocessor Series<sup>™</sup>

- CTLUNT  $\leftarrow$  Input file for control cards<br>INUNT  $\leftarrow$  Input file for data
- $-$  Input file for data
- INTIN Intermediate file for storage of input data. It must be a rewindable file with a logical record length of 80 bytes.
- INTOT lintermediate file for storage of internal data. It must be a rewindable file with a logical record length of 80 bytes
- OTUNT Output file for translated data<br>LSTUNT Print file for listing of data and
	- $-$  Print file for listing of data and error messages
- MRGUNT Intermediate file for storage of internal data ilt must be a rewindable file with<br>a logical record length of 80 bytes

The Cross Assembler data base which is assigned to PUNIT, is read by the FORTRAN program an the first file at execution time, It is the actual Cross Assembler program written in internal code, and it is suggested that it be assigned to a permanent disk file

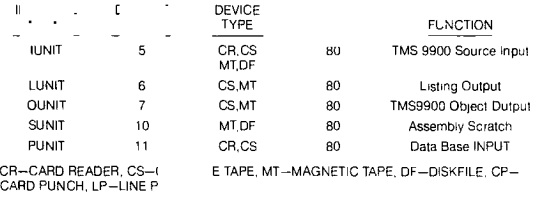

CROSS ASSEMBLER SYSTEM FILES

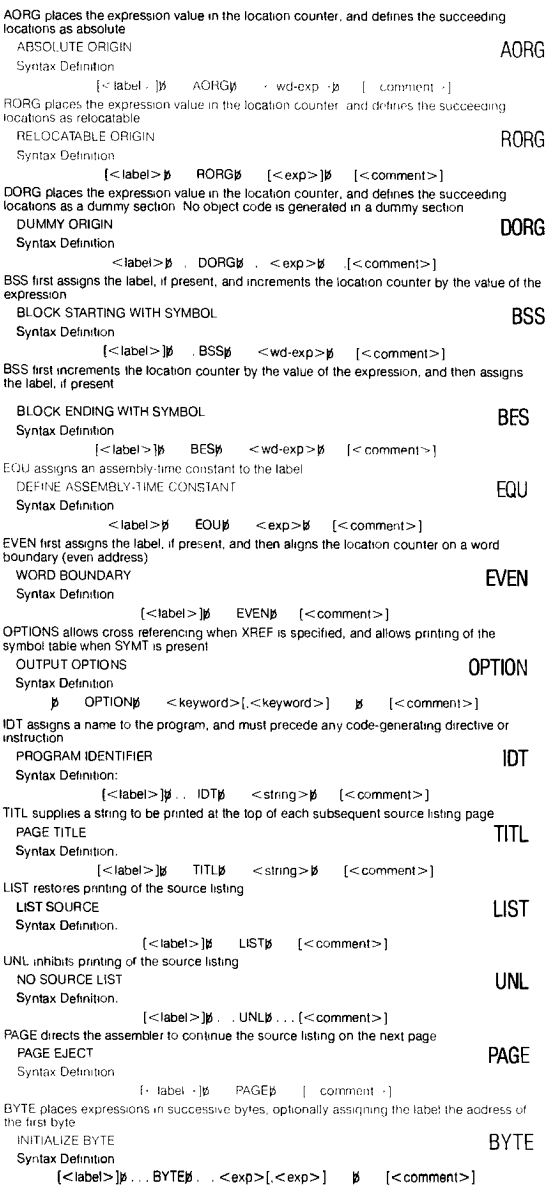

DATA places expressions in successive words, optionally assigning the label the address of the first word INITIALIZE WORD **DATA** Syntax Definition [<label>] $\not\!\!\! D$  DATA $\not\!\!\! D$  . <exp>[,<exp>]  $\not\!\!\! D$  [<comment>] TEXT places characters in successive bytes, arithmetically negating the last character, and optionally assigns the label the address of the first character INITIALIZE TEXT **TEXT** Syntax Definition  $[$ <label >] $\flat$  TEXT $\flat$   $[$   $]$ <string > $\sharp$   $[$  <comment >] DEF makes symbols available to other programs as external references EXTERNAL DEFINITION **DEFINITION** Syntax Definition DEF $\beta$  <symbol>[,<symbol>] . $\beta$  [<comment>] REF directs the assembler to look externally for symbols EXTERNAL REFERENCE **EXTERNAL REFERENCE** Syntax Definition [<label>]E REFE <symbol> [,< symbol> ] b [<comment>] DXOP assigns an extended operation to a symbol DEFINE EXTENDED OPERATIONS **DXOP** Syntax Definition [< label -] $\emptyset$  = DXOP $\emptyset$  = < symbol = term - $\emptyset$  = [+ comment ] END terminates the assembly PROGRAM END **END** Syntax Definition [<label>) $p$  END $p$  [<symbol>) $p$  [<comment>] NOP places a no-operation code in the object tile NO OPERATION **NOP** Syntax Definition. [<label>]b NOPb [<comment>] RT assembles as a return from subroutine by substituting a branch through register 11

#### RETURN **RT** Syntax Definition [< label> )16 RTE [<comment >]

#### **SIMULATOR FILES**

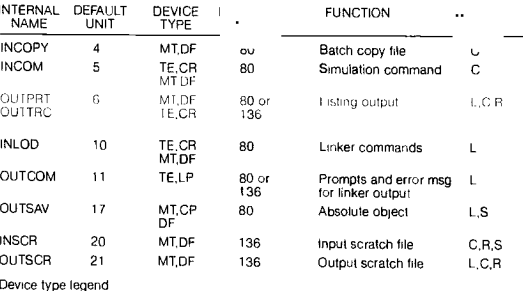

Device type legend<br>T€—terminal, CR—card reader, MT—magnetic tape, DF—disk file, CP—card punch

Where used legend L—link processor, C—command processor: R—run processor, S-save processor

In lot the above unit number assignments, the user must also assign unique<br>FC logical unit numbers to each TMS9900 object code module to be included in<br>the logical store

#### **SIMULATOR DIRECTIVES**

ORIGIN COMMAND The "ORIGIN" command can be used to specify where relocatable code is to be loaded.

ORIGIN hex-number MCLUDE COMMAND The "INCLUDE" command directs the loader to load an object<br>modula from a data set (e.g., card reader, disc, tape). The data set must be a sequential<br>fray contain one or module to make object modulo brand to

as follows iiyuLet.ie n

ENTRY COMMAND The "ENTRY" command specifies the program entry point to the loader. The format for the command is as follows ENTRY name

# **SUMMARY OF CONTROL LANGUAGE STATEMENTS**

The formats of the control statements for the "COMMAND" processor are shown below, with a brief description following

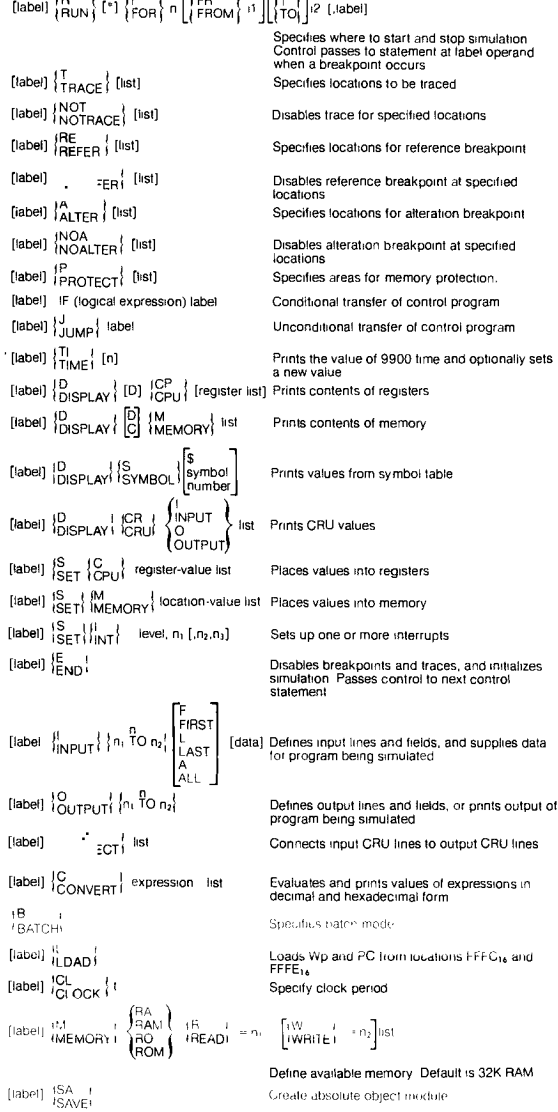

(label] IW<br>
NOTHI n

Define available memory Default is 32K RAM

Specifies number of columns available for printing

# **MONITOR COMPLETION CODES**

The simulator signals completion by executing and writing an appropriate STOP I statement, where I takes on one of the following values

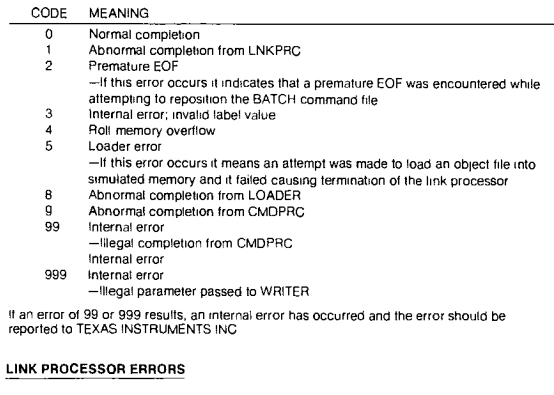

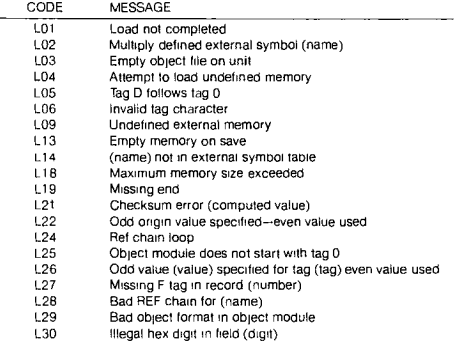

### **COMMAND PROCESSOR ERRORS**

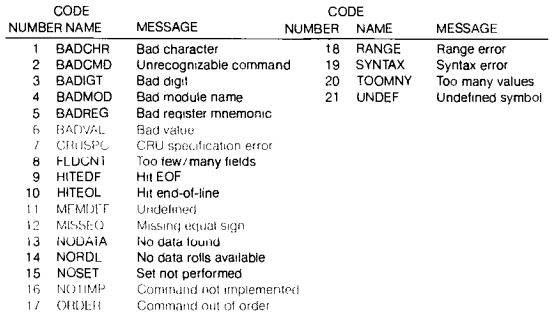

#### **RUN PROCESSOR ERRORS**

 $\overline{a}$ 

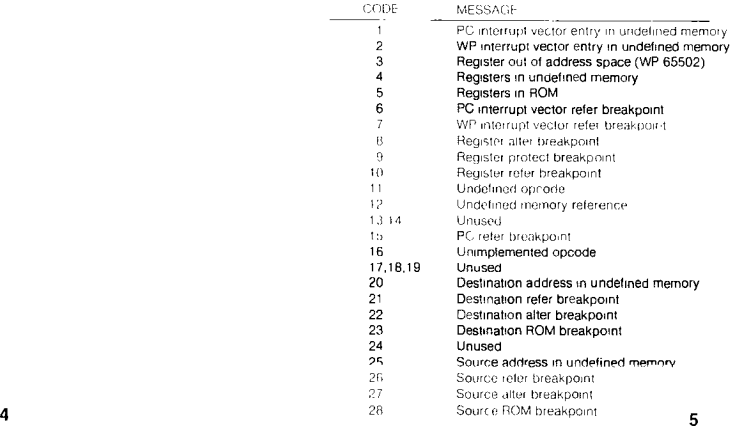

# **CONCEPT**

TMSUTL is a general purpose ultility program that accepts as input TI microprocessor<br>object format, PROM manufacturing formats, or ROM manufacturing formats This data is<br>syntax checked, output options are gathered, the inp

J.

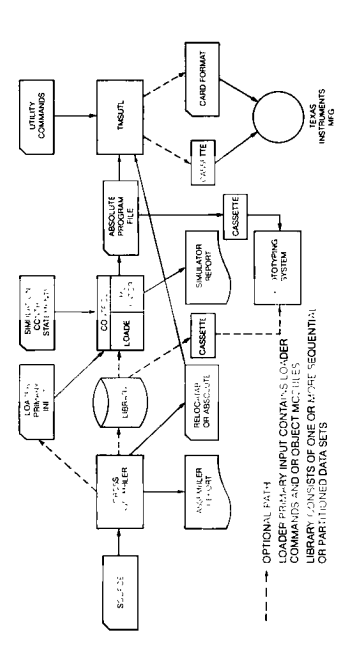

#### **INPUT, OUTPUT CONTROL CARD FORMATS**

#### **GENERAL DESCRIPTION**

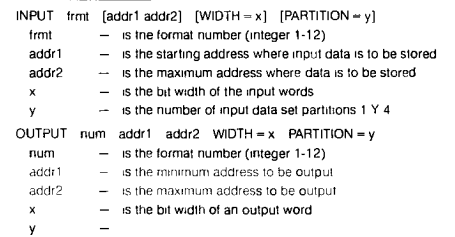

E0E—End of COMMAND FILL Indicator

# AVAILABLE FORMATS

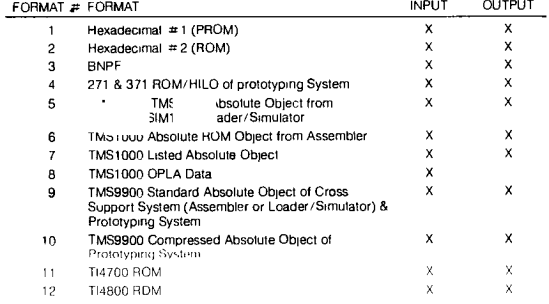

#### TMSUTL TMSUTL FORMAT PATHS

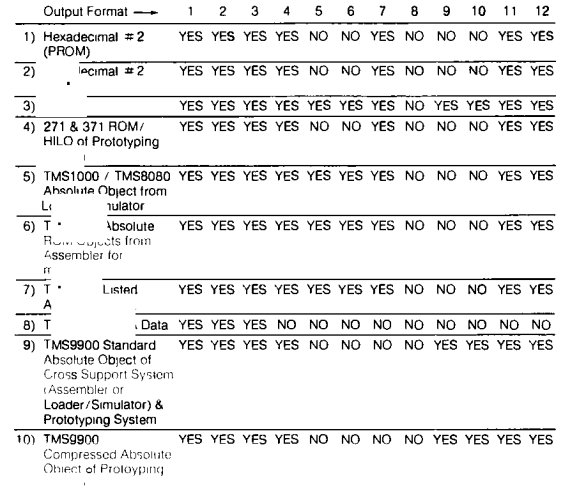

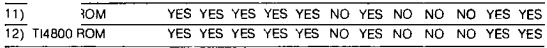

 $\ddot{\phantom{0}}$ 

#### DATA DELIMITERS

The following is a table of data delimiters or end-of-module records for Input Data

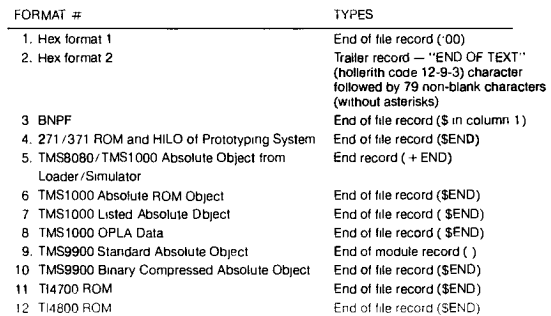

#### **ADDRESS RANGES FOR FORMATS**

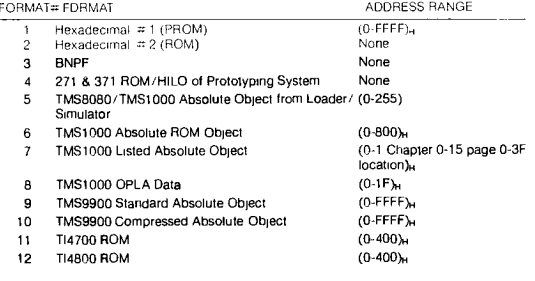